Министерство культуры Российской Федерации Федеральное государственное бюджетное образовательное учреждение высшего образования «Сибирский государственный институт искусств имени Дмитрия Хворостовского» Колледж

#### УТВЕРЖДАЮ

Заведующий кафедрой социально-гуманитарных наук и истории искусств

Митасова С.А.

 $\langle 26 \rangle$  июня 2020г

### **Рабочая программа**

учебной дисциплины

#### **МУЗЫКАЛЬНАЯ ИНФОРМАТИКА**

### **ОП.06 ППССЗ**

по специальности

**53.02.03 Инструментальное исполнительство (по видам инструментов) инструменты народного оркестра** 

Рабочая программа учебной дисциплины ОП.06 **«**Музыкальная информатика» разработана на основе Федерального государственного образовательного стандарта СПО по специальности: 53.02.03 Инструментальное исполнительство (по видам инструментов), утвержденного Министерством образования и науки Российской Федерации от 27 октября 2014 г. № 1390

Рабочая программа учебной дисциплины переутверждена в связи с переименованием института. Протокол № от 7 мая 2019 г.

Организация-разработчик: федеральное государственное бюджетное образовательное учреждение образования высшего «Сибирский государственный институт искусств имени Дмитрия Хворостовского».

Разработчик: преподаватель

Гордеева Елена Владимировна

Заведующий кафедрой социально-гуманитарных наук и истории искусств:

профессор, доктор культурологии

Митасова С.А.

# **СОДЕРЖАНИЕ**

- 1. Паспорт рабочей программы учебной дисциплины
- 2. Структура и содержание учебной дисциплины
- 3. Условия реализации учебной дисциплины
- 4. Контроль и оценка результатов освоения учебной дисциплины

# **1. ПАСПОРТ РАБОЧЕЙ ПРОГРАММЫ УЧЕБНОЙ ДИСЦИПЛИНЫ**

## **1.1. Область применения программы**

Программа учебной дисциплины **Музыкальная информатика** является частью программы подготовки специалистов среднего звена в соответствии с ФГОС по специальности 53.02.03 Инструментальное исполнительство (по видам инструментов).

# **1.2. Место дисциплины в структуре ППССЗ:**

учебная дисциплина Музыкальная информатика входит в общепрофессиональные дисциплины профессионального цикла [ОП-06].

# **1.3. Цели и задачи дисциплины:**

### **Целью учебной дисциплины являются:**

### **достижения практического опыта:**

 знаний области информационных технологий для профессиональной музыкальной и педагогической деятельности.

В результате освоения дисциплины обучающийся должен **уметь:** 

- делать компьютерный набор нотного текста в современных программах;
- использовать программы цифровой обработки звука;
- ориентироваться в частой смене компьютерных программ.

В результате освоения дисциплины обучающийся должен **знать:** 

- способы использования компьютерной техники в сфере профессиональной деятельности;
- наиболее употребляемые компьютерные программы для записи нотного текста;
- основы MIDI-технологий.

# **1.4. Требования к результатам освоения учебной дисциплины:**

Обучающийся должен обладать **общими компетенциями,**  включающими в себя способность:

OK 1. Понимать сущность и социальную значимость своей будущей профессии, проявлять к ней устойчивый интерес.

ОК 2. Организовывать собственную деятельность, определять методы и способы выполнения профессиональных задач, оценивать их эффективность и качество.

ОК 3.Решать проблемы, оценивать риски и принимать решения в нестандартных ситуациях.

ОК 4. Осуществлять поиск, анализ и оценку информации, необходимой для постановки и решения профессиональных задач, профессионального и личностного развития.

ОК 5. Использовать информационно-коммуникационные технологии для совершенствования профессиональной деятельности.

ОК 6. Работать в коллективе, эффективно общаться с коллегами, руководством.

ОК 7. Ставить цели, мотивировать деятельность подчиненных, организовывать и контролировать их работу с принятием на себя ответственности за результат выполнения заданий.

ОК 8. Самостоятельно определять задачи профессионального и личностного развития, заниматься самообразованием, осознанно планировать повышение квалификации.

ОК 9. Ориентироваться в условиях частой смены технологий в профессиональной деятельности.

Обучающийся должен обладать **профессиональными компетенциями**, соответствующими основным видам профессиональной деятельности:

### **Исполнительская деятельность.**

ПК 1.5. Применять в исполнительской деятельности технические средства звукозаписи, вести репетиционную работу и запись в условиях студии.

ПК 1.8. Создавать концертно-тематические программы с учетом специфики восприятия слушателей различных возрастных групп.

### **Педагогическая деятельность**

ПК 2.5. Применять классические и современные методы преподавания, анализировать особенности отечественных и мировых инструментальных школ.

# **1.5 Применение ЭО и ДОТ**

При реализации дисциплины применяется электронное обучение и дистанционные образовательные технологии.

Ссылка на электронный курс:<https://do.kgii.ru/course/>

# **2. СТРУКТУРА И СОДЕРЖАНИЕ УЧЕБНОЙ ДИСЦИПЛИНЫ 2.1. Объем учебной дисциплины и виды учебной работы**

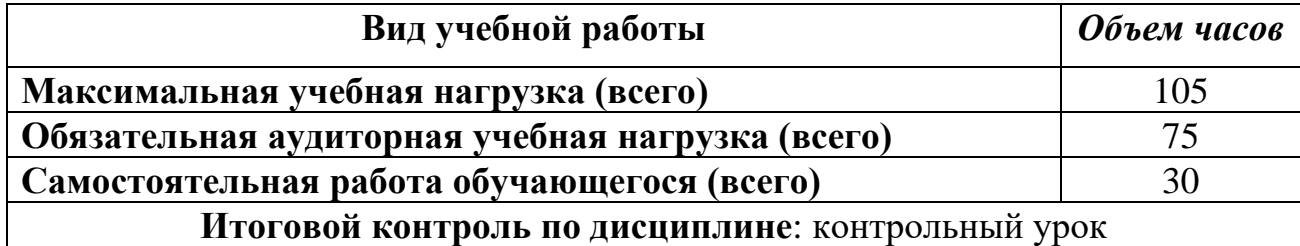

# **2.2. Тематический план и содержание учебной дисциплины музыкальная информатика**

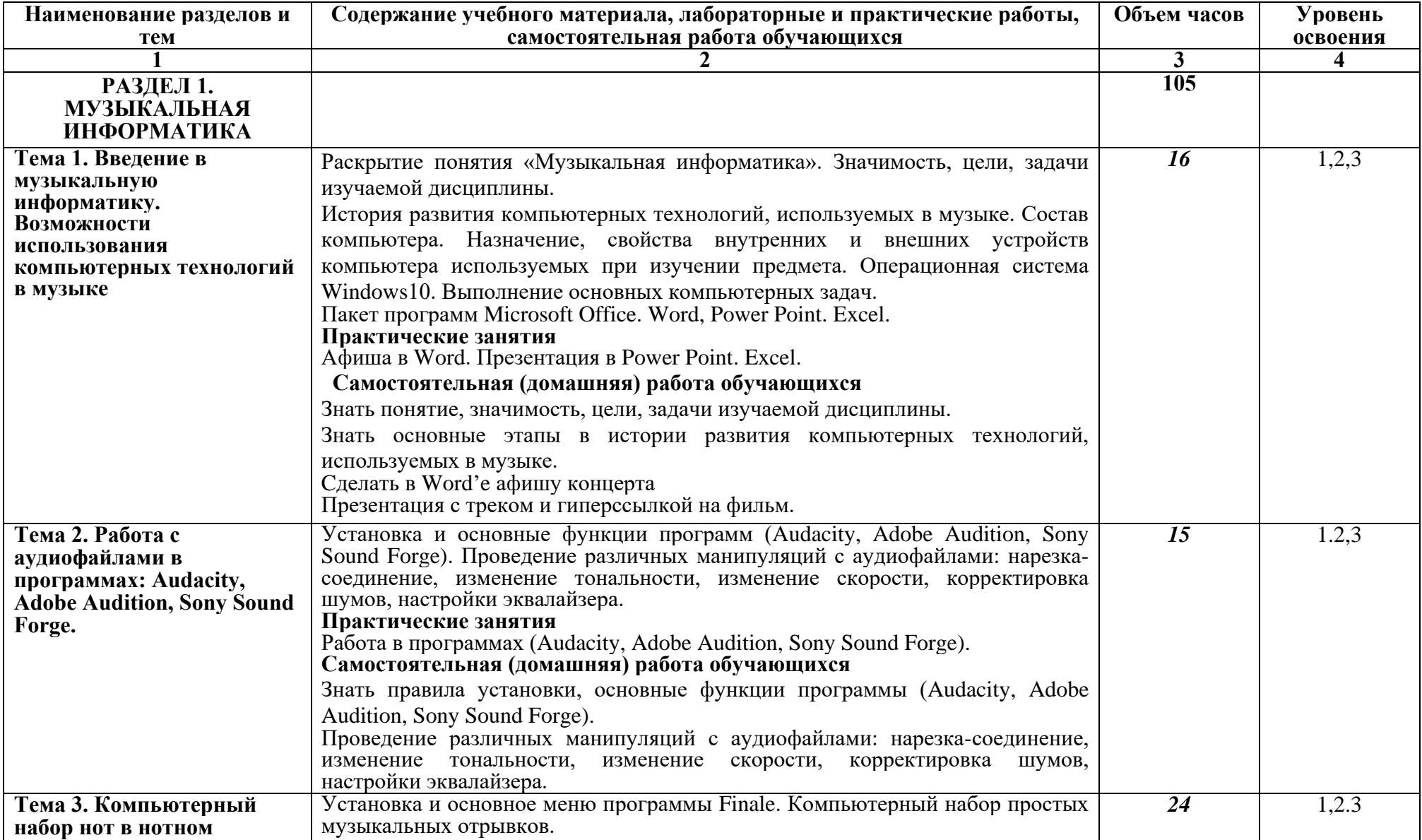

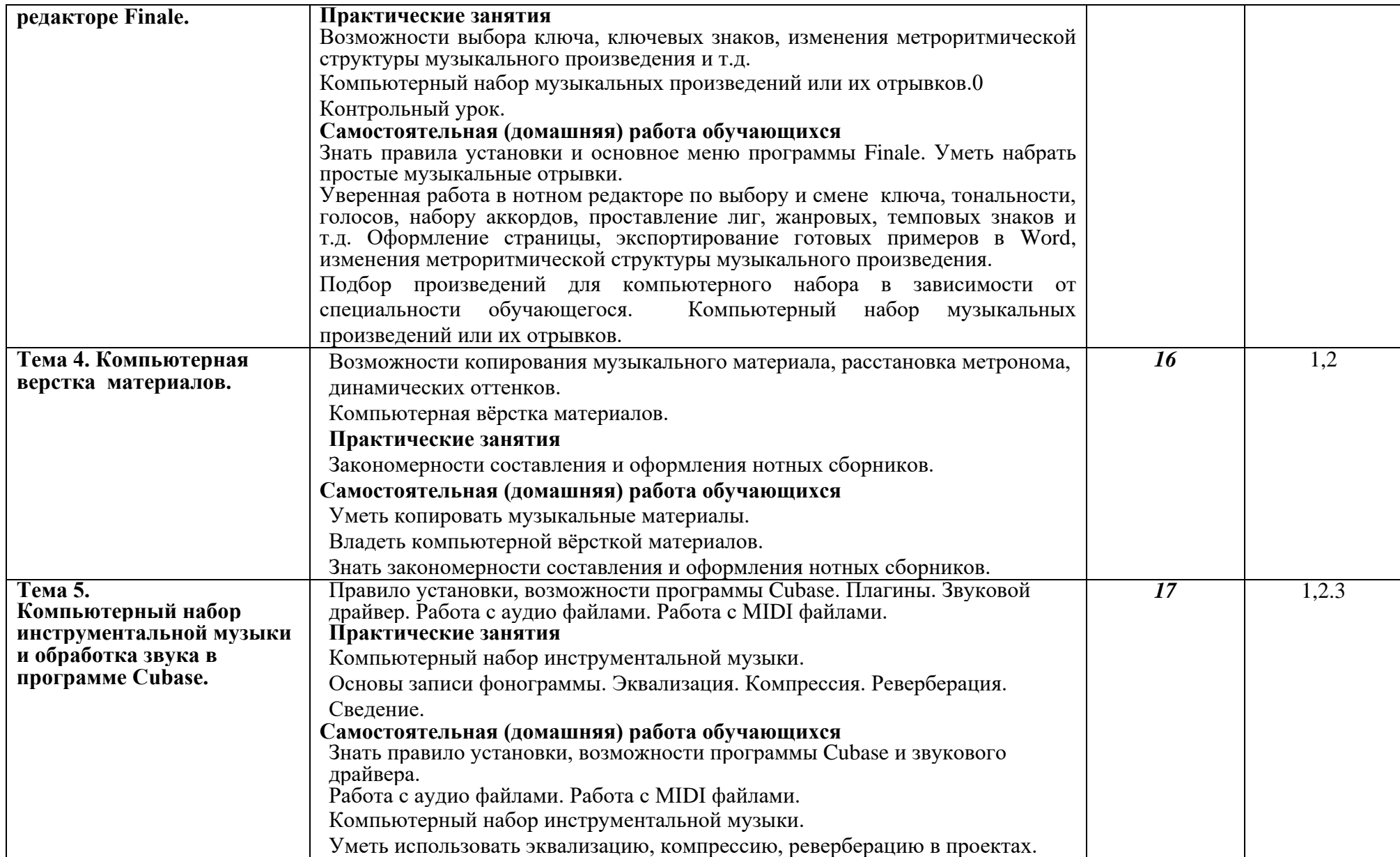

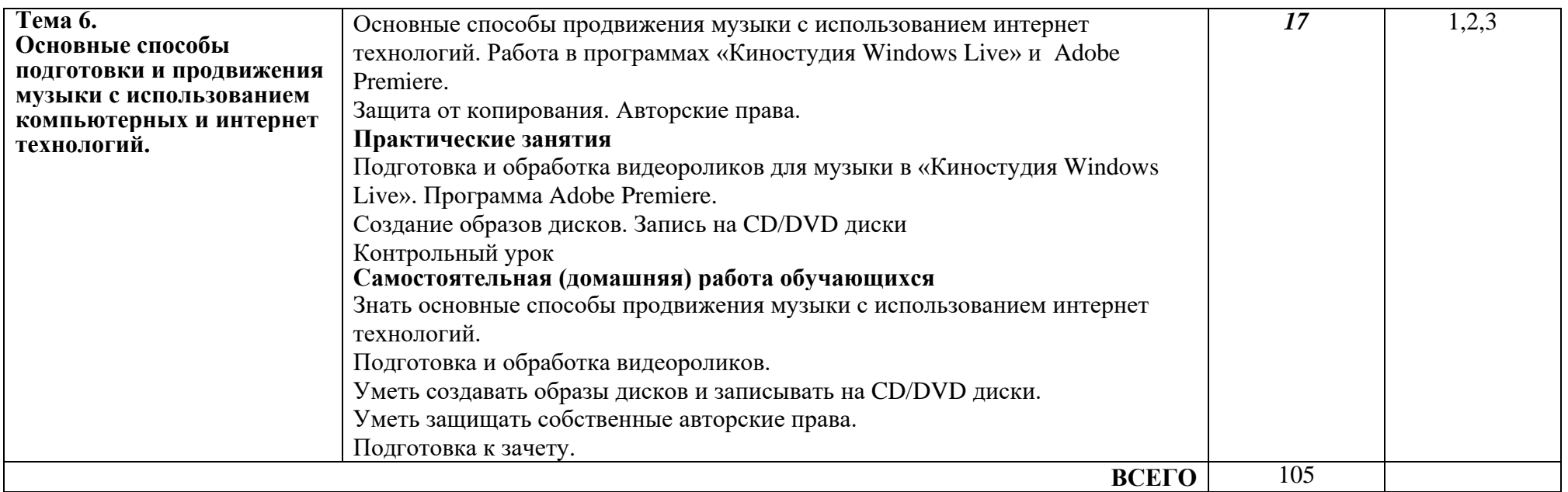

*Для характеристики уровня освоения учебного материала используются следующие обозначения:*

*1. – ознакомительный (узнавание ранее изученных объектов, свойств);* 

*2. – репродуктивный (выполнение деятельности по образцу, инструкции или под руководством)*

*3. – продуктивный (планирование и самостоятельное выполнение деятельности, решение проблемных задач)*

# **3. УСЛОВИЯ РЕАЛИЗАЦИИ ПРОГРАММЫ УЧЕБНОЙ ДИСЦИПЛИНЫ**

# **3.1. Требования к минимальному материально-техническому обеспечению**

Реализация программы дисциплины требует наличия учебного компьютерного класса. Телевизор или видеопроектор, рабочее место преподавателя, оснащенное компьютером.

Оборудование компьютерного класса: Компьютеры, объединенные в локальную сеть, подключенную к сети Интернет, сканер, принтер, видеопроектор, телевизор, программное обеспечение.

# **Материально-технические условия для реализации образовательного процесса**

**кабинет -** математики и информатики;

**учебные классы -** для групповых и индивидуальных занятий;

Для проведения занятий по дисциплине «Музыкальная информатика» используется специальная аудитория, оборудованная персональными компьютерами, MIDI-клавиатурами и соответствующим программным обеспечением.

# **Требуемое программное обеспечение**

Организация обеспечена необходимым комплектом лицензионного программного обеспечения:

- Операционная система: (Microsoft Corporation) Windows 7.0, Windows 8.0.
- Приложения (программы): Microsoft Office 13, Adobe Reader 11.0 Ru, WinRAR, Finale.

# **3.2. Информационное обеспечение обучения.**

# **Основная литература**

- 1. Андерсен, Андрей Владимирович. Современные музыкальнокомпьютерные технологии [Электронный ресурс] : учебное пособие: допущено УМО по направлениям педагогического образования Минобрнауки РФ в качестве учебного пособия для студентов вузов, обучающихся по направлению 050600 - "Художественное образование" / Андрей Владимирович Андерсен. — 3-е изд., стер. — Электрон. текст. изд. — Санкт-Петербург : Лань : Планета музыки, 2019. — 224 с. — (Учебники для вузов. Специальная литература) . — Режим доступа : [https://e.lanbook.com/reader/book/115937/#1.](https://e.lanbook.com/reader/book/115937/#1)
- 2. Информатика : в 2 то. Т.1: учебник для СПО: рекомендовано УМО СПО в качестве учебника для студентов образовательных учреждений

среднего профессионального образования / Валерий Владимирович Трофимов. — 3-е изд., перераб.и доп. — Москва : Юрайт, 2020. — 553 с. — (Профессиональное образование) . — Режим доступа : [https://www.biblio-online.ru/viewer/informatika-v-2-t-tom-1-](https://www.biblio-online.ru/viewer/informatika-v-2-t-tom-1-448997#page/1)

[448997#page/1.](https://www.biblio-online.ru/viewer/informatika-v-2-t-tom-1-448997#page/1) — Режим доступа: по подписке для авториз. пользователей ЭБС СГИИ.

3. Информатика : в 2 то. Т.2: учебник для СПО: рекомендовано УМО СПО в качестве учебника для студентов образовательных учреждений среднего профессионального образования / Валерий Владимирович Трофимов. — 3-е изд., перераб.и доп. — Москва : Юрайт, 2020. — 406 с. — (Профессиональное образование) . — Режим доступа : [https://www.biblio-online.ru/viewer/informatika-v-2-t-tom-2-](https://www.biblio-online.ru/viewer/informatika-v-2-t-tom-2-448998#page/1) [448998#page/1.](https://www.biblio-online.ru/viewer/informatika-v-2-t-tom-2-448998#page/1) — Режим доступа: по подписке для авториз. пользователей ЭБС СГИИ.

### **Дополнител[ьная литература](http://80.91.195.105:8080/opac/app/webroot/index.php?url=/auteurs/view/43788/source:default)**

- 1. Голованов, Дмитрий Владимирович. Компьютерная нотная графика : учебник / Дмитрий Владимирович Голованов. — 4-е изд., стер. — Санкт-Петербург : Лань : Планета музыки, 2020. — 192 с. — (Учебники для вузов. Специальная литература) . — Режим доступа : https://e.lanbook.com/reader/book/149653/#3. — Режим доступа: по подписке для авториз. пользователей ЭБС СГИИ.
- 2. Информатика для гуманитариев : учебник и практикум для СПО: [рекомендовано УМО СПО в качестве уче](https://e.lanbook.com/reader/book/149653/#3)бника и практикума для студентов образовательных учреждений среднего профессионального образования / Галина Евгеньевна Кедрова. — Москва : Юрайт, 2020. — 439 с. — (Профессиональное образование) . — Режим доступа : https://www.biblio-online.ru/viewer/informatika-dlya-gumanitariev-456496#page/1. — Режим доступа: по подписке для авториз. пользователей ЭБС СГИИ.
- 3. [Математика и информатика \[Электронный ресурс\] : учебник и](https://www.biblio-online.ru/viewer/informatika-dlya-gumanitariev-456496#page/1) [практикум для](https://www.biblio-online.ru/viewer/informatika-dlya-gumanitariev-456496#page/1) СПО: рекомендовано УМО СПО в качестве учебника и практикума для студентов образовательных учреждений СПО / Виктор Давидович Элькин. — Электрон. текст. изд. — Москва : Юрайт, 2019. — 527 с. — (Профессиональное образование) . — Режим доступа : https://biblio-online.ru/viewer/21B43CF5-0308-4BA9-95AF-57B34F73A6F6/matematika-i-informatika#page/1.
- 4. Рахманова, Надежда Николаевна. Стиль звукозаписи. Джазовая музыка : учебное пособие / Надежда Николаевна Рахманова. — 2-е изд, стер. — Санкт-Петербург : Лань : Планета музыки, 2020. — 184 с. — (Учебники для вузов. Специальная литература) . — Режим доступа : [https://e.lanbook.com/reader/book/145994/#3.](https://e.lanbook.com/reader/book/145994/#3) — Режим доступа: по подписке для авториз. пользователей ЭБС СГИИ.
- 5. Сарычева, Ольга Владимировна. Компьютер музыканта : учебное пособие / Ольга Владимировна Сарычева. — Санкт-Петербург : Лань : Планета музыки, 2020. — 52 с. — (Учебники для вузов. Специальная литература) . — Режим доступа : [https://e.lanbook.com/reader/book/119207/#1.](https://e.lanbook.com/reader/book/119207/#1) — Режим доступа: по подписке для авториз. пользователей ЭБС СГИИ.
- 6. Черткова, Елена Александровна. Компьютерные технологии обучения : учебник для вузов / Елена Александровна Черткова. — 2-е изд., испр. и доп. — Москва : Юрайт, 2019. — 250 с. — (Университеты России) . — Режим доступа : [https://www.biblio](https://www.biblio-online.ru/viewer/kompyuternye-tehnologii-obucheniya-437244#page/1)[online.ru/viewer/kompyuternye-tehnologii-obucheniya-437244#page/1.](https://www.biblio-online.ru/viewer/kompyuternye-tehnologii-obucheniya-437244#page/1)

# **Необходимые базы данных, информационно-справочные и поисковые системы.**

- 1 [Электронная библиотечная система федерального государственного](../../I/Downloads/Электронная%20библиотечная%20система%20федерального%20государственного%20бюджетного%20образовательного%20учреждения%20высшего%20образования)  [бюджетного образовательного учреждения высшего образования](../../I/Downloads/Электронная%20библиотечная%20система%20федерального%20государственного%20бюджетного%20образовательного%20учреждения%20высшего%20образования)  [«Сибирский государственный институт искусств имени Дмитрия](../../I/Downloads/Электронная%20библиотечная%20система%20федерального%20государственного%20бюджетного%20образовательного%20учреждения%20высшего%20образования)  [Хворостовского» \(ЭБС СГИИ имени Д. Хворостовского\).](../../I/Downloads/Электронная%20библиотечная%20система%20федерального%20государственного%20бюджетного%20образовательного%20учреждения%20высшего%20образования) – URL: <http://192.168.2.230/opac/app/webroot/index.php> (в локальной сети вуза) или <http://80.91.195.105:8080/opac/app/webroot/index.php>(в сети интернет).
- 2 Электронная библиотечная система Издательства «Лань». URL: [https://e.lanbook.com](https://e.lanbook.com/)
- 3 Электронная библиотечная система «Юрайт». URL: [https://urait.ru/catalog/organization/1E5862E7-1D19-46F7-B26A-](https://urait.ru/catalog/organization/1E5862E7-1D19-46F7-B26A-B7AF75F6ED3D)[B7AF75F6ED3D](https://urait.ru/catalog/organization/1E5862E7-1D19-46F7-B26A-B7AF75F6ED3D)
- 4 Научная электронная библиотека eLIBRARY.RU. URL: [http://elibrary.ru/org\\_titles.asp?orgsid=13688](http://elibrary.ru/org_titles.asp?orgsid=13688)
- 5 Национальная электронная библиотека проект Российской государственной библиотеки. - URL:<https://rusneb.ru/>
- 6 Информационно-правовая система "Консультант Плюс". Доступ осуществляется со всех компьютеров локальной сети вуза.

# **4. КОНТРОЛЬ И ОЦЕНКА РЕЗУЛЬТАТОВ ОСВОЕНИЯ ДИСЦИПЛИНЫ**

**Контроль и оценка** результатов освоения дисциплины осуществляется преподавателем в процессе проведения практических занятий и лабораторных работ, тестирования, а также выполнения обучающимися индивидуальных заданий, проектов, исследований.

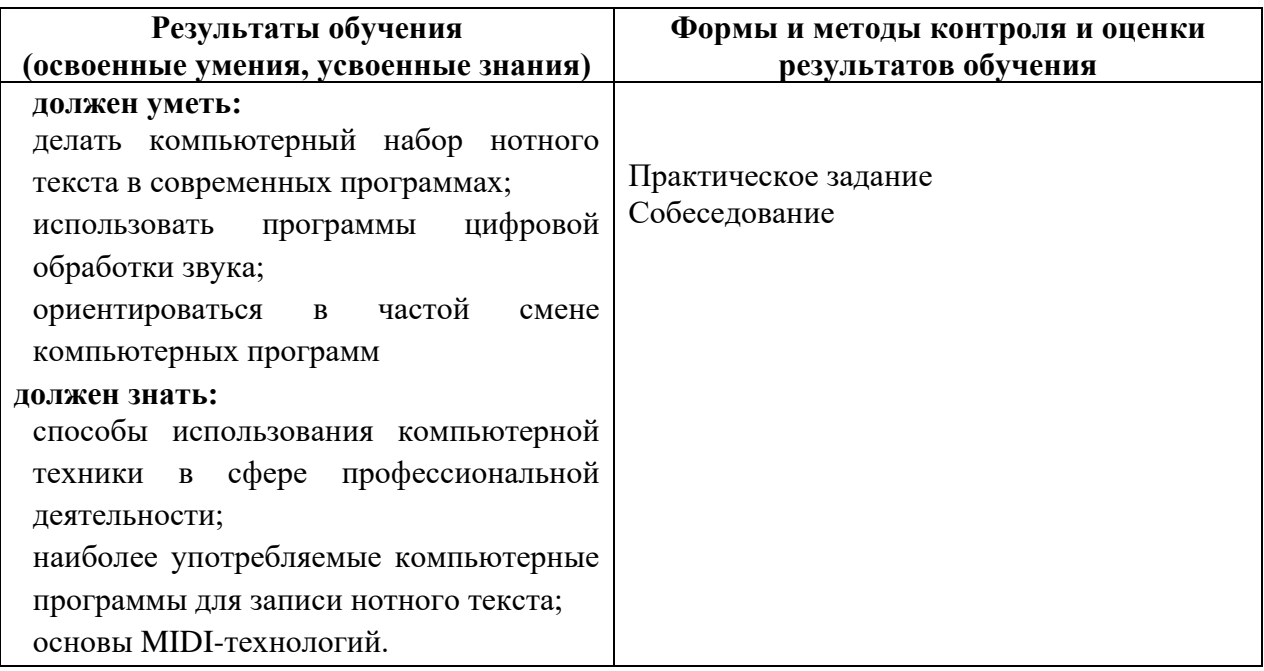